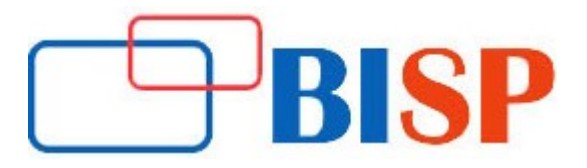

# Abinitio ETL Developer

#### Course description

This course shall give you a clear understanding of how to use Abinitio. We will walk you through the different components and real-time scenarios will be explained in parallel so as to catch up the tool and its significance at Work. This course is tailored to accommodate anyone with SQL knowledge and minimum exposure of data warehouse concepts. We guarantee for a successful build of graphs at the end of the course even for candidates who have not even seen this tool before.

#### Student Take away

- Study Material
- Learning stuff
- Sample project for practice

# Abinitio ETL Developer web based Online Training Curriculum

#### Introduction to Abinitio

- **•** Architecture
- Understanding GDE
- Understanding Co-op System
- Understanding EME/Application hub

#### Host connection settings

• Configure host settings

#### Abinitio Jobs/ Graphs

- Basics of Graphs
- Building and executing graphs
- Understanding Sandboxes/Projects

#### Components of a graph

- Record formats, DML, Transform functions, Key specifies
- Dataset components/ Table components/Program components
- Layout
- Parameters
- Validating the graphs and understanding the error messages

#### Component Overview-Editors

- Record Format Editors
- Expression Editors

#### Component Overview-Editors continues...

- Transform Editors
- Key Spefifier Editors
- Package Editors
- Variable Editors

#### Dataset components

- Input file
- Output File
- Intermediate file
- Lookup files and Lookup Functions
- Filter by expression
- Ded-up sorted
- Reformat
- Aggregate
- Scan
- Rollup
- Join
- Match sorted
- Normalize
- Denormalize Sorted

# Partitioning Concepts and multi files

- Understanding Multi files
- Understanding Parallelism

# Understanding Parallelism

- Data Parallelism
- Component Parallelism
- Pipeline parallelism

#### Partition components

- Broadcast
- Partition by key
- Partition by expression
- Partition by round robin
- Partition by range
- Partition by load balance

#### De-partition components

- Gather
- Concatenate
- Interleave
- Merge

#### Database Components, DBC file configuration

- Understanding database configuration
- Input table
- Output table
- Run SQL
- Truncate Table
- Update Table
- Join with DB

#### Miscellaneous Components

- Redefine format
- **•** Gather Logs
- Replicate
- Run Program
- Trash

# Validate Components

- Check Order
- Compare Records
- Validate Records
- Generate Record
- Create Data
- Compute Checksum

#### Performance Tuning

• Component Folding

#### Additional Graph concepts

- Tagging
- Branching
- Check-in & Checkout
- Locking
- Common projects
- Dependency analysis/Impact analysis
- **•** Generic Graphs/Reusable Graphs
- Conditional components
- Concept of Phases and check point

# Understanding Plans/Conduct IT Understanding Continuous Flows

#### Various command line options/ configuration Variables

- M commands
- Air commands
- Configuration variables
- Environment variables